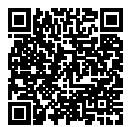

# **DIPLÔME NATIONAL DU BREVET SESSION 2021**

# **MATHÉMATIQUES SÉRIE GÉNÉRALE FRANCE 28 JUIN 2021** Durée de l'épreuve : 2h00 100 points

Dès que le sujet vous est remis, assurez-vous qu'il soit complet. Il comporte 6 pages numérotées de la page 1 sur 6 à la page 6 sur 6.

L'usage de calculatrice avec mode examen actif est autorisé L'usage de calculatrice sans mémoire « type collège » est autorisé

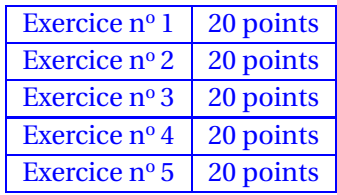

### **Indications portant sur l'ensemble du sujet.**

Toutes les réponses doivent être justifiées, sauf si une indication contraire est donnée. Pour chaque question, si le travail n'est pas terminé, laisser tout de même une trace de la recherche ; elle sera prise en compte dans la notation.

### **EXERCICE n<sup>o</sup> 1** — Les températures à Tours *20 points*

Cette feuille de calcul présente les températures moyennes mensuelles à Tours en 2019.

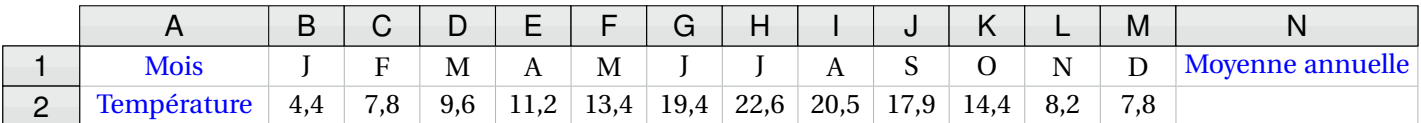

**1.** D'après le tableau ci-dessus, quelle a été la température moyenne à Tours en novembre 2019 ?

**2.** Déterminer l'étendue de cette série.

**3.** Quelle formule doit-on saisir dans la cellule N2 pour calculer la température moyenne annuelle ?

**4.** Vérifier que la température moyenne annuelle est 13,1◦C.

**5.** La température moyenne annuelle à Tours en 2009 était de 11,9◦C.

Le pourcentage d'augmentation entre 2009 et 2019, arrondi à l'unité, est-il : 7 %, 10 % ou 13 % ? Justifier la réponse.

### **EXERCICE n<sup>o</sup> 2** — Visite au Futuroscope *20 points*

Le Futuroscope est un parc de loisirs situé dans la Vienne. L'année 2019 a enregistré 1,9 million de visiteurs.

**1.** Combien aurait-il fallu de visiteurs en plus en 2019 pour atteindre 2 millions de visiteurs ?

**2.** L'affirmation « Il y a eu environ 5 200 visiteurs par jour en 2019 »est-elle vraie ? Justifier la réponse.

**3.** Un professeur organise une sortie pédagogique au Futuroscope pour ses élèves de troisième. Il veut répartir les 126 garçons et les 90 filles par groupes. Il souhaite que chaque groupe comporte le même nombre de filles et le même nombre de garçons.

**3.a.** Décomposer en produit de facteurs premiers les nombres 126 et 90.

**3.b.** Trouver tous les entiers qui divisent à la fois les nombres 126 et 90.

**3.c.** En déduire le plus grand nombre de groupes que le professeur pourra constituer. Combien de filles et de garçons y aura-t-il dans chaque groupe ?

**4.** Deux élèves de troisième, Marie et Adrien, se souviennent avoir vu en mathématiques que les hauteurs inaccessibles pouvaient être détermnées avec l'ombre. Ils souhaitent calculer la hauteur de la Gyrotour du Futuroscope.

Marie se place comme indiquée sur la figure ci-dessous, de telle sorte que son ombre coincide avec celle de la tour. Après avoir effectué plusieurs mesures, Adrien effectue le schéma ci-dessous (le schéma n'est pas à l'échelle), sur lequel les points A, E et B ainsi que les points A, D et C sont alignés.

Calculer la hauteur BC de la Gyrotour.

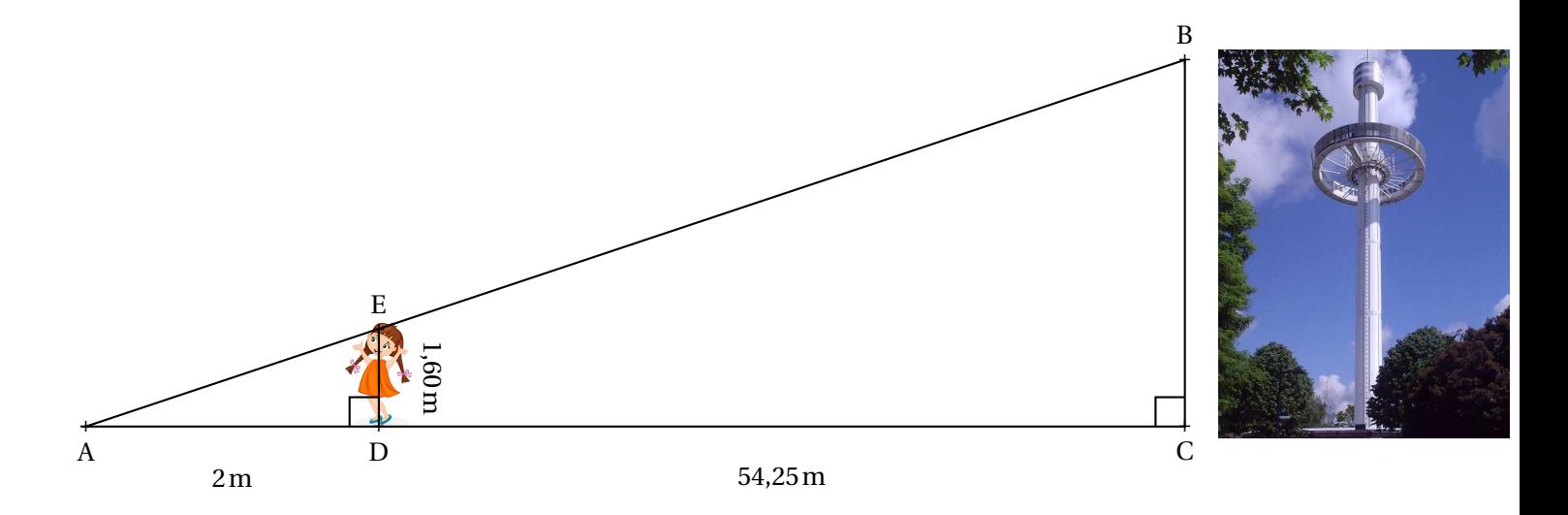

### **EXERCICE n<sup>o</sup> 3** — Un QCM en deux parties et cinq questions *20 points*

Cet exercice est un questionnaire à choix multiples (QCM). Aucune justification n'est demandée. Pour chaque question, trois réponses (A, B et C) sont proposées. **Une seule réponse est exacte.** Recopier sur la copie le numéro de la question et la réponse.

### **PARTIE A :**

Une urne contient 7 jetons verts, 4 jetons rouges, 3 jetons bleus et 2 jetons jaunes. Les jetons sont indiscernables au toucher. On pioche un jeton au hasard dans cette urne.

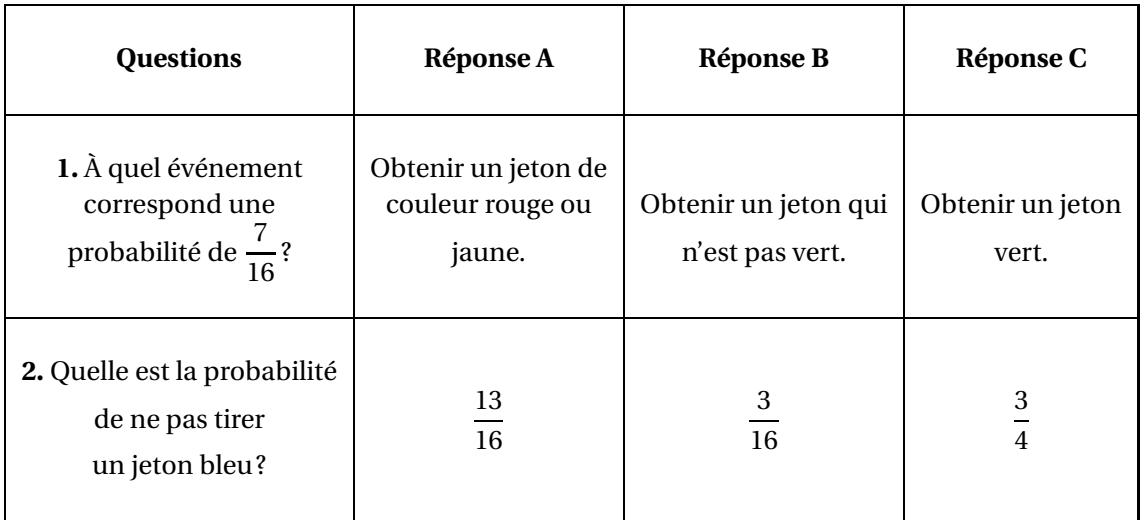

### **PARTIE B :**

On considère la figure suivante, composée de vingt motifs numérotés de 1 à 20, dans laquelle :

- $AOB = 36^\circ;$
- le motif 11 est l'image du motif 1 par l'homothétie de centre O et de rapport 2.

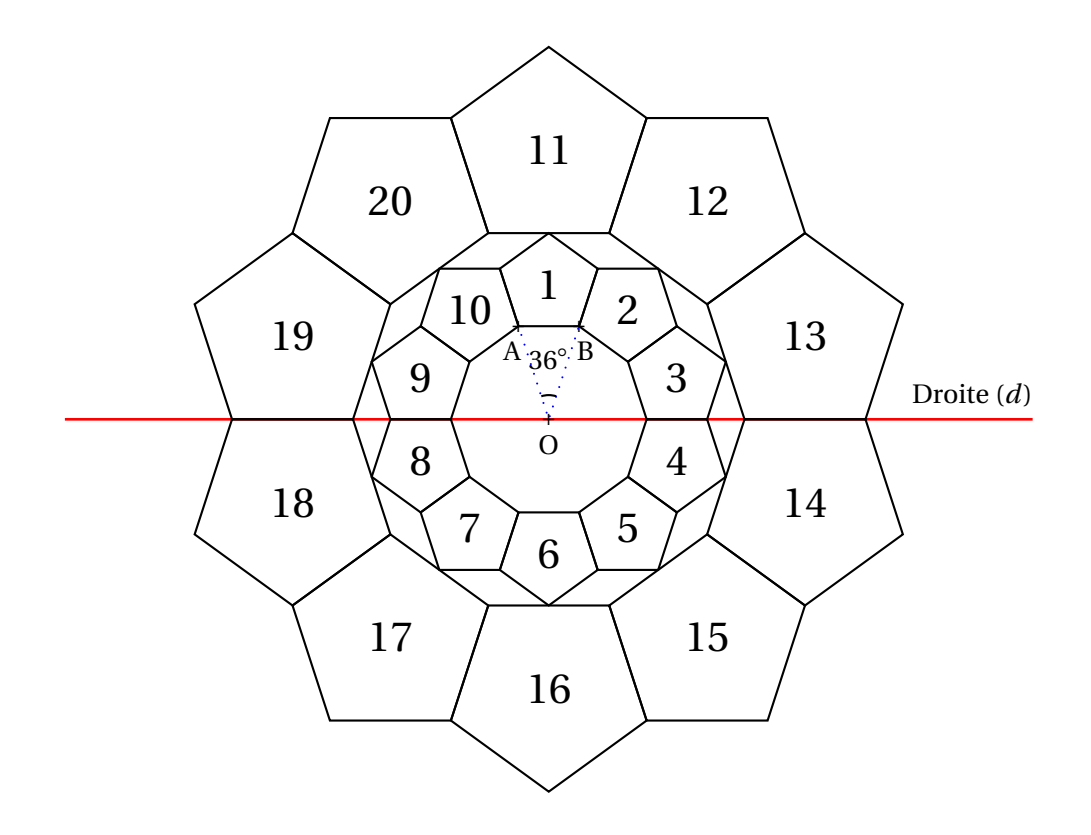

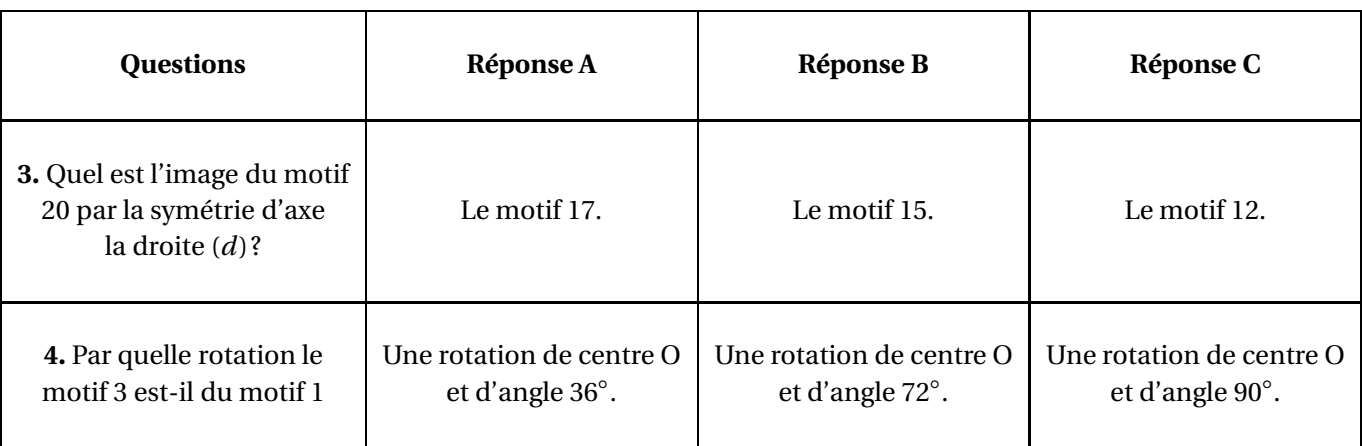

### **EXERCICE n<sup>o</sup> 4** — Un programme de calcul avec Scratch *20 points*

Voici un programme de calcul :

— Choisir un nombre;

- Prendre le carré du nombre de départ;
- Ajouter le triple du nombre de départ;
- Soustraire 10 au résultat.
- **1.** Vérifier que si on choisit 4 comme nombre de départ, on obtient 18.
- **2.** Appliquer ce programme de calcul au nombre −3.
- **3.** Vous trouverez ci-dessous un script, écrit avec scratch.

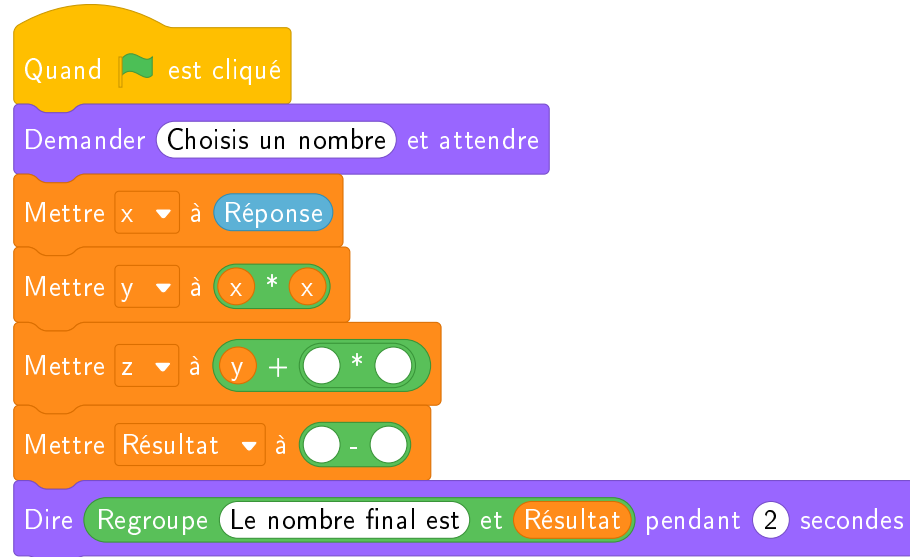

Compléter sur **l'ANNEXE page 8** les lignes 5 et 6 pour que ce script corresponde au programme de calcul.

- **4.** On veut déterminer le nombre à choisir au départ pour obtenir zéro comme résultat.
- **4.a.** On appelle *x* le nombre de départ. Exprimer en fonction de *x* le résultat final.
- **4.b.** Vérifier que ce résultat peut aussi s'écrire sous la forme  $(x+5)(x-2)$ .
- **4.c.** Quel(s) nombre(s) doit-on choisir au départ pour obtenir le nombre 0 à l'arrivée ?

### **EXERCICE n<sup>o</sup> 5** — Le composteur *20 points*

La production annuelle de déchets par Français était de 5,2 tonnes par habitant en 2007. Entre 2007 et 2017, elle a diminué de 6,5 %.

**1.** De combien de tonnes la production annuelle de déchets par Français en 2017 a-t-elle diminué par rapport à l'année 2007 ?

**2.** Pour continuer à diminuer leur production de déchets, de nombreuses familles utilisent désormais un composteur.

Une de ces familles a choisi le modèle ci-dessous, composé d'un pavé droit et d'un prisme droit (la figure du composteur n'est pas à l'échelle).

Le descriptif indique qu'il a une contenance d'environ 0,5 $\mathrm{m}^{3}.$ 

On souhaite vérifier cette information.

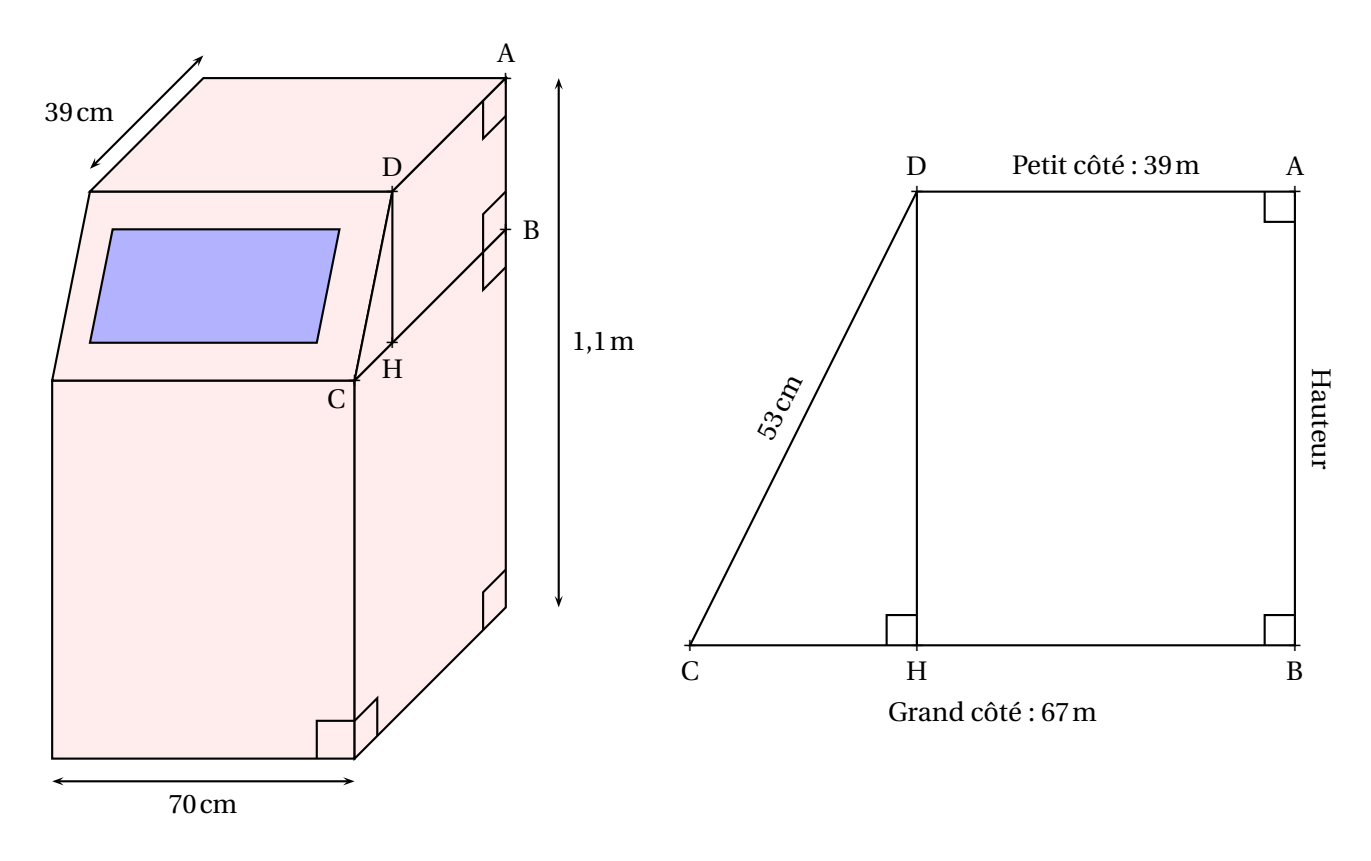

**2.a.** Dans le trapèze ABCD, calculer la longueur CH.

**2.b.** Montrer que la longueur DH est égale à 45cm.

**2.d.** Calculer le volume du composteur.

L'affirmation « il a une contenance d'environ 0,5 $\mathrm{m}^{3}$  »est-elle vraie? Justifier.

![](_page_6_Figure_13.jpeg)

## ANNEXES à rendre avec votre copie

![](_page_7_Picture_92.jpeg)

![](_page_8_Picture_1.jpeg)

L

**CORRECTION** 

BREVET — 2021 — FRANCE — SÉRIE GÉNÉRALE

GOTTIGÉ proposé sous licence ATTRIBUTION - PARTAGE DANS LES MÊMES CONDITIONS 4.0 (CC-BY-SA) &

*Il s'agit du premier sujet de brevet post-Covid. Il s'agit d'un sujet relativement court avec seulement cinq exercices dont un QCM sans justification. Les thèmes sont classiques : Thalès, Pythagore, Aire, Volume, Transformations... Un sujet rassurant pour des élèves ayant manqués de mathématiques ces dernières années!*

*Merci de m'indiquer les erreurs et les coquilles éventuelles en me laissant un commentaire à l'adresse https://pi.ac3j.fr/brevet* — F. ARNAUD

✂ – – – – – – – – – – – – – – – – – – – – – – – – – – – – – – – – – – – – – – –

### **Arithmétique — Thalès**

*Cet exercice mélange de l'arithmétique et de la géométrie. En arithmétique on cherche le plus grand diviseur commun en utilisant la décomposition en facteurs premiers. En géométrie, c'est un théorème de Thalès avec deux triangles rectangle, il faut justifier le parallélisme et penser à ajouter les longueurs. Classique !*

### **1.** Calculons 2−1,9 = 0,1.

Il aurait fallu 0,1 millions de visiteurs en plus soit  $0, 1 \times 1000000 = 100000$  visiteurs.

**2.** 2019 n'est pas une année bissextile puisque 2019 = 4×504+3 (elle n'est pas multiple de 4). Il y avait donc 365 jours en 2019.

Comme $\frac{1900000}{205}$  $\frac{$8000}{$365} \approx 5205.$ 

L'affirmation est vraie : « il y a avait bien environ 5200 visiteurs par jour en 2019 ».

![](_page_9_Picture_376.jpeg)

**3.b.** Dans la décomposition en facteurs premiers on constate que  $2 \times 3 \times 3$  est en commun. On peut constituer toutes les combinaisons de ces facteurs pour obtenir les diviseurs communs supérieurs à 1. Les diviseurs communs de 126 et 90 sont :  $1 - 2 - 3 - 6 = 2 \times 3 - 9 = 3 \times 3$  et  $18 = 2 \times 3 \times 3$ .

**3.c.** 18 est le plus grand diviseur commun à 126 et 90. Comme  $126 = 18 \times 7$  et  $90 = 18 \times 5$ .

Le professeur pourra faire 18 groupes comprenant 12 élèves soit 7 garçons et 5 filles.

**4.** Marie et la Gyrotour sont positionnées de manière verticale. Les droites (ED) et (BC) sont donc perpendiculaires à la droite (AC).

Or on sait que **si deux droites sont perpendiculaires à une même droite alors elles sont parallèles entre elles.**

Les droites (EB) et (DC) sont sécantes en A, les droites (ED) et (BC) sont parallèles, i 'après **le théorème de Thalès** on a :

$$
\frac{AD}{AC} = \frac{AE}{AB} = \frac{DE}{CB}
$$

$$
\frac{2m}{2m + 54,25m} = \frac{AE}{AB} = \frac{1,60m}{BC}
$$

$$
\frac{2m}{56,25m} = \frac{1,60m}{BC}
$$

En utilisant la règle de trois on obtient :

$$
BC = \frac{1,60 \text{ m} \times 56,25 \text{ m}}{2 \text{ m}} \text{ d'où } BC = \frac{90 \text{ m}^2}{2 \text{ m}} \text{ et } BC = 2 \text{ m}
$$

### $\lambda$

**EXERCICE n<sup>o</sup> 3** — Un QCM en deux parties et cinq questions *20 points* **Probabilités — Symétrie axiale — Rotation — Agrandissement**

*Un QCM sans justification au sujet des probabilités et des transformations. La question 4 manque de précision sur le sens de rotation.*

*Aucune justification n'était demandé dans cet exercice. Je me permettrai malgré tout quelques commentaires...*

**1.** Nous sommes dans une situation d'équiprobabilité puisque les jetons sont indiscernables au toucher. Il y a  $7+4+3+2=16$  jetons.

Comme 7 jetons sont verts, la probabilité d'obtenir un jeton vert est  $\frac{7}{10}$  $\frac{1}{16}$ .

Il y a 4 jetons rouges et 2 jetons jaunes soit 6 jetons rouges ou jaunes. La probabilité d'obtenir un jeton rouge ou jaune vaut  $\frac{6}{16}$  $\frac{1}{16}$ 3  $\frac{8}{8}$ .

Il y a 16 – 7 = 9 jetons qui ne sont pas verts. La probabilité d'obtenir un jeton qui n'est pas vert est  $\frac{9}{16}$ .

**1.** Réponse C

**2.** Il y a 3 jetons bleus donc 16 − 3 = 13 jetons qui ne sont pas bleus. La probabilité de ne pas tirer un jeton bleu vaut  $\frac{13}{12}$  $\frac{1}{16}$ .

**2.** Réponse A

**3.** Le motif 17. Réponse A.

**4.** Il s'agit d'une rotation du double de l'angle à 36◦ soit 2×36◦ = 72◦ et de centre O.

Il manque cependant le sens de la rotation ce qui est quand même très gênant sur une épreuve de brevet.

Malgré cela, la moins mauvaise réponse est  $\sqrt{\text{Réponse B}}$ .

**5.** Le motif 11 est l'image du motif 1 par l'homothétie de centre O et de rapport 2. Les longueurs de la figure 11 sont donc deux fois plus grandes que les longueurs du motif 1.

### Or on sait que **si les longueurs d'une figure sont multipliées par un coefficient** *k* **alors les aires sont multipliées**  ${\bf p}$ ar  $k^2$  et les volumes  ${\bf p}$ ar  $k^3.$

Finalement comme  $2^2 = 4$ , Réponse B.

![](_page_10_Picture_19.jpeg)

**EXERCICE n<sup>o</sup> 4** — Un programme de calcul avec Scratch *20 points* **Programme de calcul — Scratch — Calcul littéral — Équation produit**

**1.** En prenant 4 comme nombre de départ, on obtient successivement : 4 puis  $4^2 = 16$ ,  $16 + 3 \times 4 = 16 + 12 = 28$  et enfin  $28 - 10 = 18$ .

En prenant 4 au départ on obtient bien 18 à la fin.

**2.** En prenant −3 comme nombre de départ, on obtient successivement :  $-3 \text{ puis } (-3)^2 = 9, 9 + 3 \times (-3) = 9 - 9 = 0 \text{ et } \text{enfin } 0 - 10 = -10.$ 

![](_page_11_Figure_3.jpeg)

![](_page_11_Figure_4.jpeg)

**4.a.** Notons *x* le nombre de départ. On obtient successivement :

 $- x;$  $- x^2$ ;  $- x^2 + 3x$ ; —  $x^2 + 3x - 10$ .

Le programme de calcul en prenant *x* pour nombre de départ donne *x* <sup>2</sup> <sup>+</sup>3*<sup>x</sup>* <sup>−</sup>10.

**4.b.** Développons  $A = (x+5)(x-2)$ .

 $A = (x+5)(x-2)$  $A = x^2 - 2x + 5x - 10$  $A = x^2 + 3x - 10.$ 

Ce résultat peut donc bien s'écrire sous la forme de (*x* +5)(*x* −2).

**4.c.** Il faut résoudre :

> $x^2 + 3x - 10 = 0$  $(x+5)(x-2) = 0$

*On ne sait pas résoudre en troisième une équation du second degré, c'est à dire une équation avec un x*<sup>2</sup> *. On sait cependant résoudre les équations produit. En factorisant l'epxession, on peut résoudre cette équation!*

 $(x+5)(x-2) = 0$ 

### **Un produit de facteurs est nul si et seulement si un des facteurs est nul**

![](_page_12_Picture_326.jpeg)

Il y a donc deux solutions :  $\boxed{-5 \text{ et } 2}$ 

**4.c.** Les nombres −5 et 2 permettent d'obtenir 0 à la fin. Vérifions :

En prenant −5 au départ, on obtient successivement :  $-5$ ,  $(-5)^2$  = 25 puis 25 + 3 × (-5) = 25 - 15 = 10 et enfin 10 - 10 = 0.

En prenant 2 au départ, on obtient successivement : 2,  $2^2 = 4$  puis  $4 + 3 \times 2 = 4 + 6 = 10$  et enfin  $10 - 10 = 0$ .

En prenant −5 ou 2 on obtient 0 à la fin.

L

**EXERCICE n<sup>o</sup> 5** — Le composteur *20 points* **Aire — Volume — Prisme droit — Pavé droit — Trapèze — Théorème de Pythagore**

*Un exercice relativement intéressant. Il est rare de rencontrer un trapèze au brevet. La dernière question demande une certaine expertise !*

**1.** La masse de déchet en 2007 était de 5,2 t et elle a diminué de 6,5 %.

Comme 
$$
1 - \frac{6,5}{100} = 1 - 0,065 = 0,935
$$
, il faut calculer  $0,935 \times 5,2t = 4,862t$ .

Or  $5,2t-4,862t=0,338t$ .

La production de déchet par habitant a diminué de 0,338 t.

*On pouvait aussi effectuer* 5,2 t  $\times \frac{6,5}{100}$  $\frac{0.00}{100}$  = 0,338 t.

**2.a.**  $CH = 67 \text{ cm} - 39 \text{ cm} = 28 \text{ cm}$ 

**2.b.** Dans le triangle CHD rectangle en H, D'après **le théorème de Pythagore** on a :

> $HC<sup>2</sup> + HD<sup>2</sup> = CD<sup>2</sup>$  $28^2$  + HD<sup>2</sup> = 53<sup>2</sup>  $784 + HD^2 = 2809$  $HD<sup>2</sup> = 2809 - 784$  $HD<sup>2</sup> = 2025$  $HD = \sqrt{2025}$  $HD = 45$

La longueur CH vaut exactement 45cm.

**2.c.** Il suffit d'appliquer la formule fournie en rappel.

Aire du trapèze =  $(39 \text{ cm} + 67 \text{ cm}) \times 45 \text{ cm}$ 2 =  $106 \text{cm} \times 45 \text{cm}$  $\overline{2}$ =  $4770 \text{ cm}^2$ 2  $= 2385 \text{ cm}^2$ 

**2.d.** Il faut calculer le volume du pavé droit et le volume du prisme en utilisant le formulaire.

Aire du pavé droit =  $70 \text{ cm} \times 67 \text{ cm} \times (1,1 \text{ m} - 45 \text{ cm}) = 4690 \text{ cm}^2 \times (110 \text{ cm} - 45 \text{ cm}) = 4690 \text{ cm}^2 \times 65 \text{ cm} = 304850 \text{ cm}^3$ 

*Attention, les bases parallèles pour le prisme droit sont les trapèzes. La hauteur de ce prisme mesure donc* 70cm*. Une hauteur n'est pas systématiquement verticale!*

Aire du prisme = Aire de la base × Hauteur =  $2385 \text{ cm}^2 \times 70 \text{ cm} = 166950 \text{ cm}^3$ .

Le volume total du composteur vaut donc  $304850 \text{ cm}^3 + 166950 \text{ cm}^3 = 471800 \text{ cm}^3$ .

On sait que  $1 \text{ m}^3 = 1000 \text{ dm}^3 = 1000000 \text{ cm}^3 \text{ donc } 471800 \text{ cm}^3 = 0,4718 \text{ m}^3.$ 

L'affirmation est vraie, le composteur a bien un volume d'environ  $0.5\,\mathrm{m}^3.$